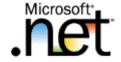

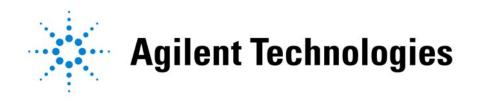

## .Net for Test and Measurement

February 14, 2003

presented by:

Marc Wolfson - Microsoft Jeff Homan – Agilent Technologies

# Agenda

- What is .NET and Visual Studio .Net?
- What is the T&M Programmers Toolkit?
- Toolkit features
- How to get more information

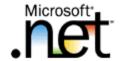

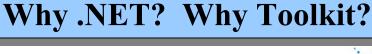

## Visual Studio .NET

Visual Studio .NET is the comprehensive tool for rapidly building applications and integrating XML Web services

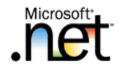

**Desktop and Web Applications** 

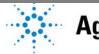

## Integrated Development Environment

#### Shared environment

- Single Solution Explorer, Toolbox, and Debugger
- Intellisense statement completion and squigglies
- Create multi-language solutions

#### Fully extensible

- 3<sup>rd</sup> Party Languages
- 3<sup>rd</sup> Party Tools
- Rational Rose and Agilent Toolkit

#### Fully customizable

Record and play productivity macros

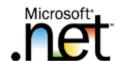

**Ultimate Developer Cockpit** 

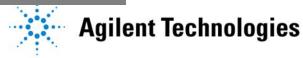

## Multiple Language Support

- Visual Basic .NET
  - Fully object oriented
  - Supports free threading
  - Structured exception handling
- Visual C# .NET
  - Increased productivity for C++ developer
  - Component-oriented, type-safe
- Visual C++ .NET
  - Attribute based programming
  - Managed Extensions for C++
- Visual J# .NET
  - Java Syntax and Language on the rich .NET environment
- And 28 Other Languages via third parties

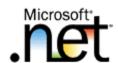

**Language Enhancements** 

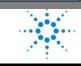

## **Enterprise Architect Tools**

- Advanced modeling tools
  - Software modeling using UML
  - Conceptual, logical, physical database modeling
  - Business process modeling
- Enterprise frameworks and templates
  - Share best practices, provide architectural guidelines
- Performance, load, functional testing tools
- Integrated source code and version control

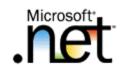

**Tools Integrated into the Environment** 

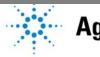

## Span Any Platform or Device

- RAD for the Web Web Forms
- RAD for the Desktop Windows Forms, TabletPC
- RAD for Devices SDE (Software Device Extensions)
- RAD for Mobile Mobile Web Forms

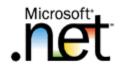

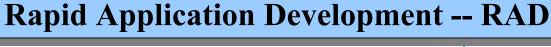

# **Enhanced Productivity**

- .NET Class Libraries
  - Logical namespace hierarchy
- Debugging
  - Remote
  - Multiple languages
- Instrumenting an Application
  - Analyze events

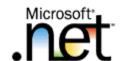

**Build Powerful Applications Fast** 

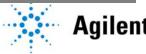

## Without the T&M Toolkit

Connecting to an Instrument

Instrument

Using Instrument Drivers

Troubleshooting I/O problems

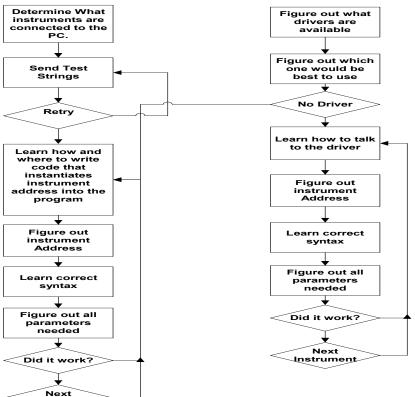

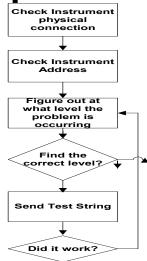

**Complicated?** 

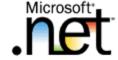

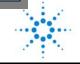

# The Old Way

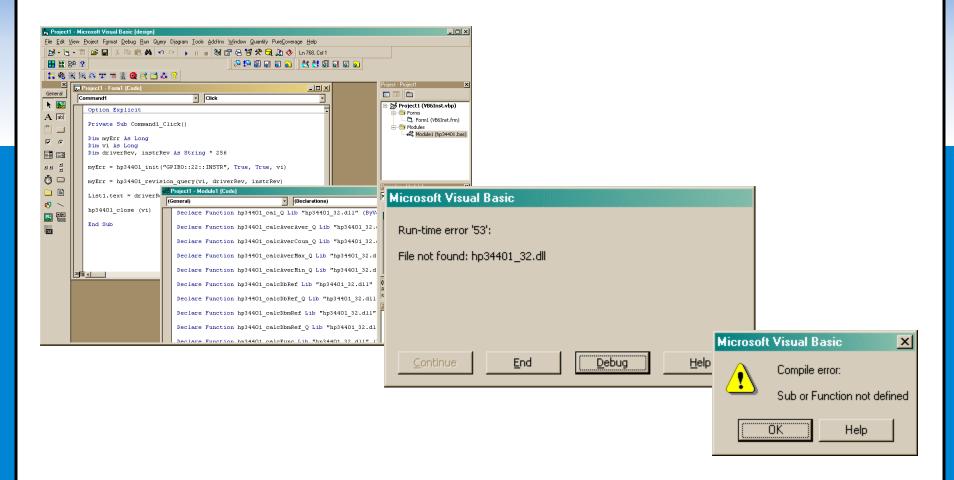

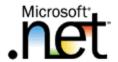

#### **Manual Process**

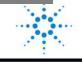

### With the T&M Toolkit

# Connecting to an Instrument

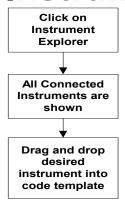

### Using Instrument Drivers

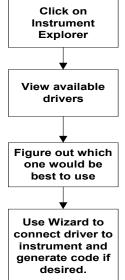

# Troubleshooting I/O problems

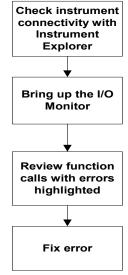

Simpler!

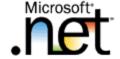

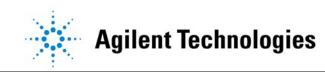

# **T&M Programmers Toolkit**

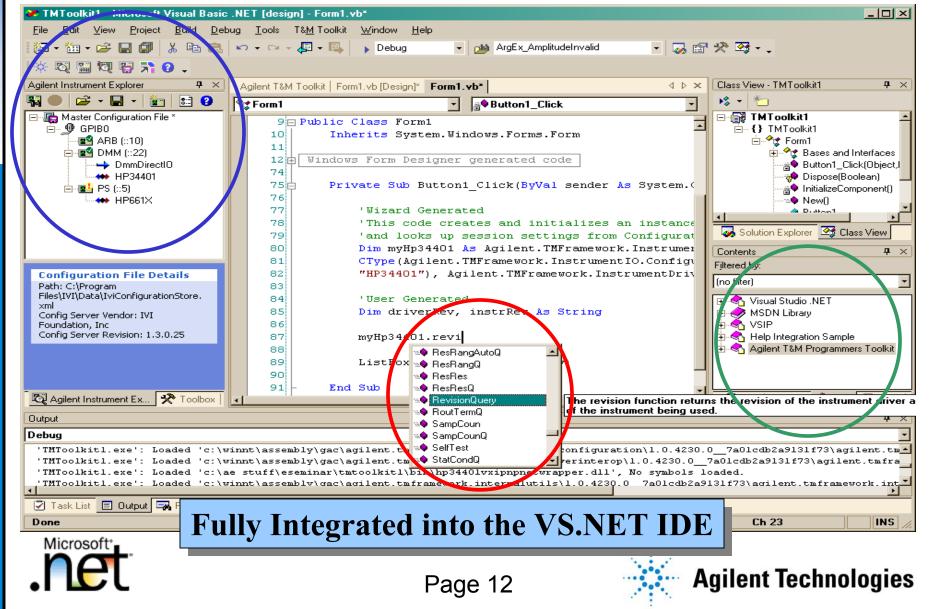

## Wizards

- New Project Wizard
- Instrument Session Wizards
- Driver Wrapper Wizard

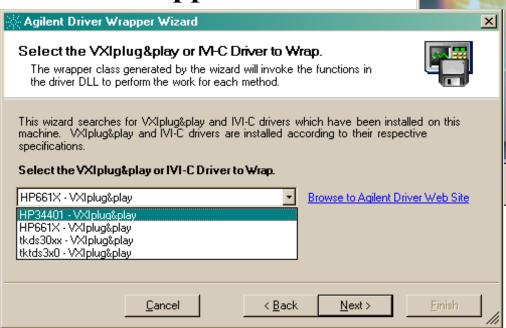

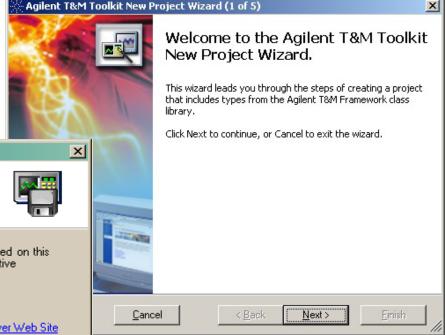

**Generate and Insert Code** 

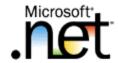

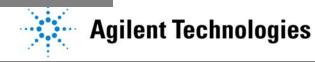

# Instrument Explorer

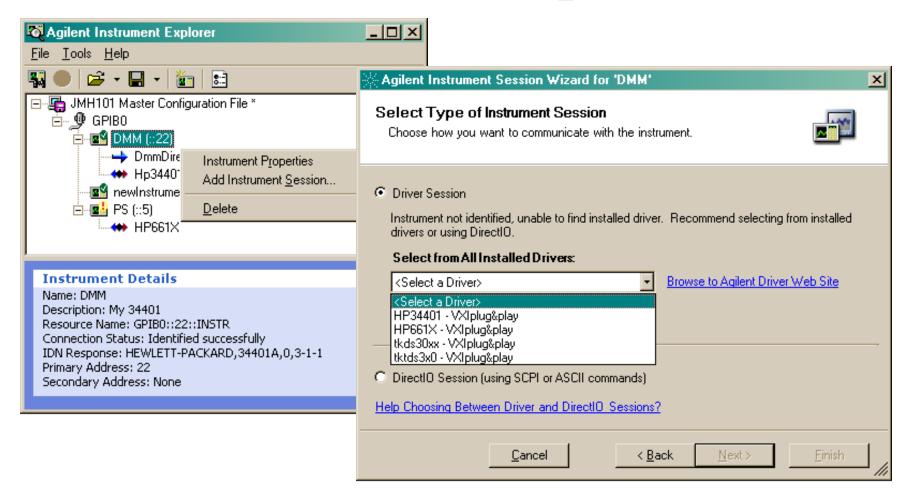

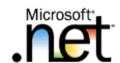

**Quickly Find and Connect to Instruments** 

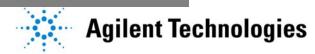

## **Instrument Utilities**

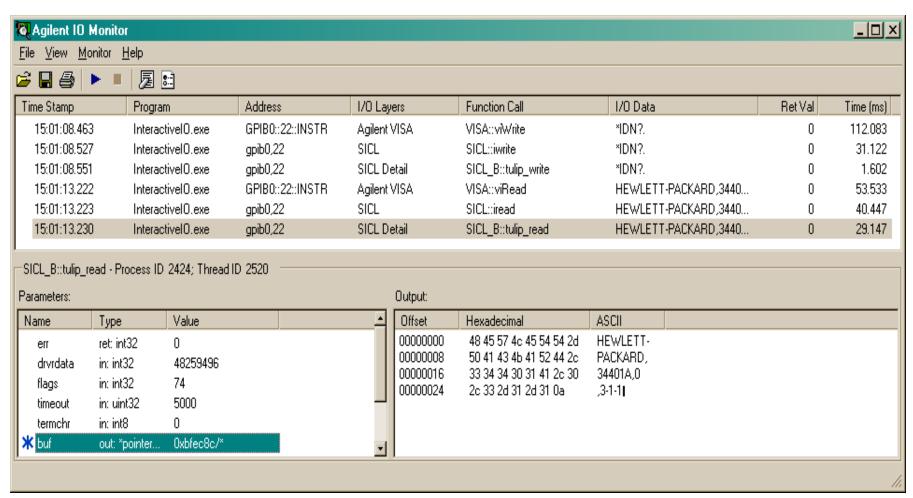

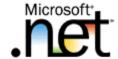

#### Easily Debug Instrument I/O

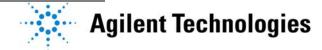

## **Data Visualization**

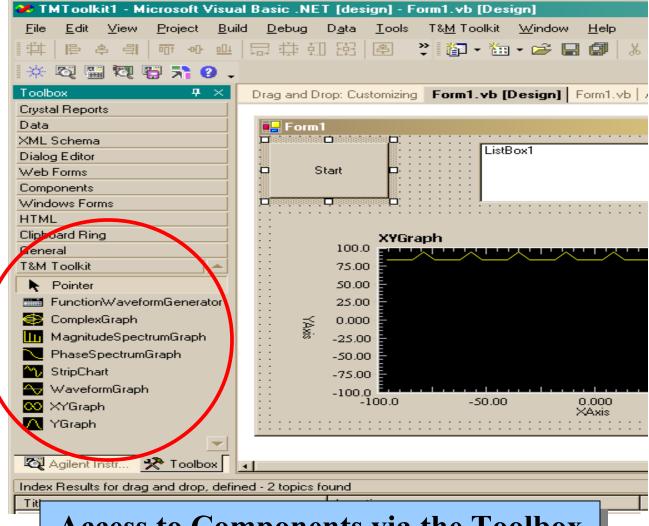

Access to Components via the Toolbox

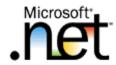

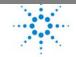

# Summary

- .NET provides the latest and most advanced Windows development environment
  - Faster, easier, more robust application development
  - More capabilities to chose from
- Agilent T&M Programmers Toolkit provides many new and important features:
  - Instrument connectivity, debugging, and monitoring
  - Data Visualization

Visual Studio .NET with Agilent T&M Toolkit helps you be more productive and develop higher quality applications.

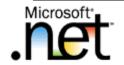

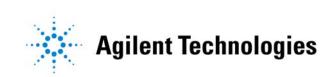